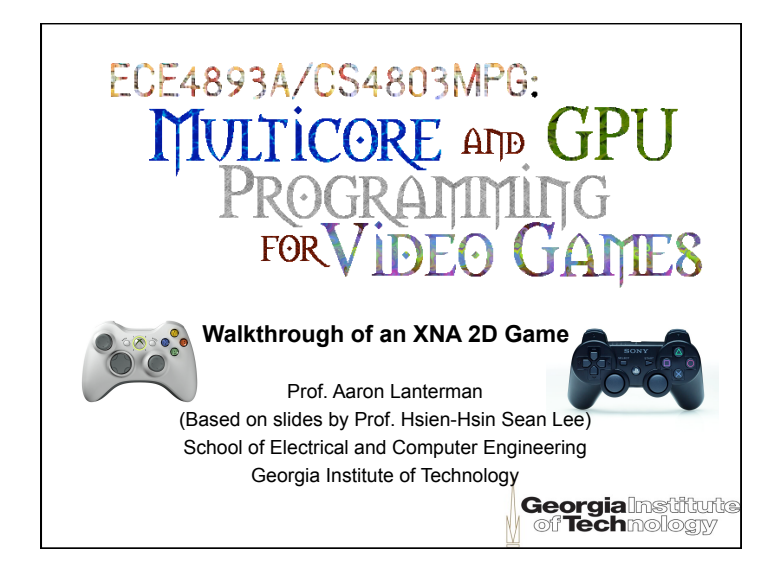

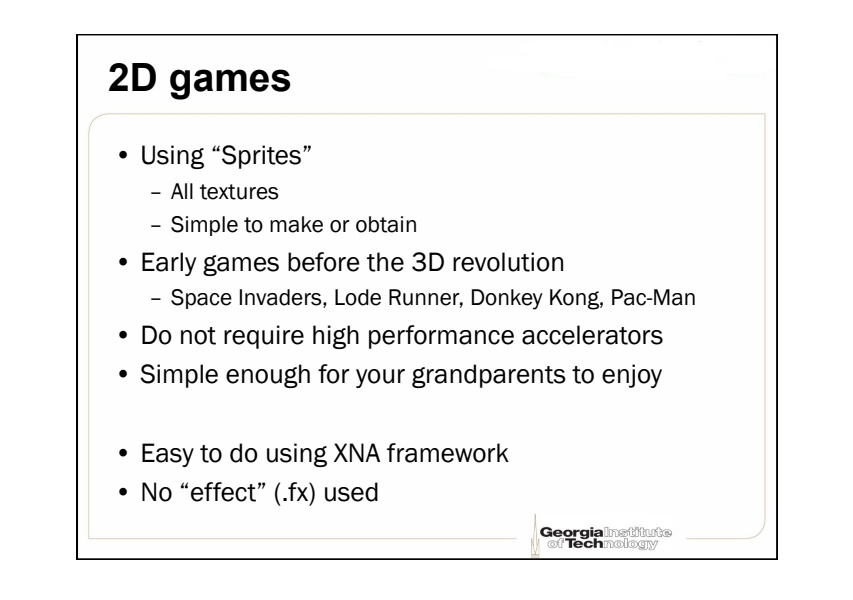

## **Prof. Lee's game: DawgShower** • Shoot the bad dawgs! • Consist of four main objects – The shooter (ship.cs) – The bad dawgs (meteros.cs) – The missile (missile.cs) – Music (AudioComponent.cs) • The moving objects are all made of sprites Adapted from Chapter 3 of A. Lobao, B. Evangelista, and J.A. Leal de Farias, "XNA 2.0 Game Programming: From Novice to Professional" Georgial<br>Calco **natifiurie**

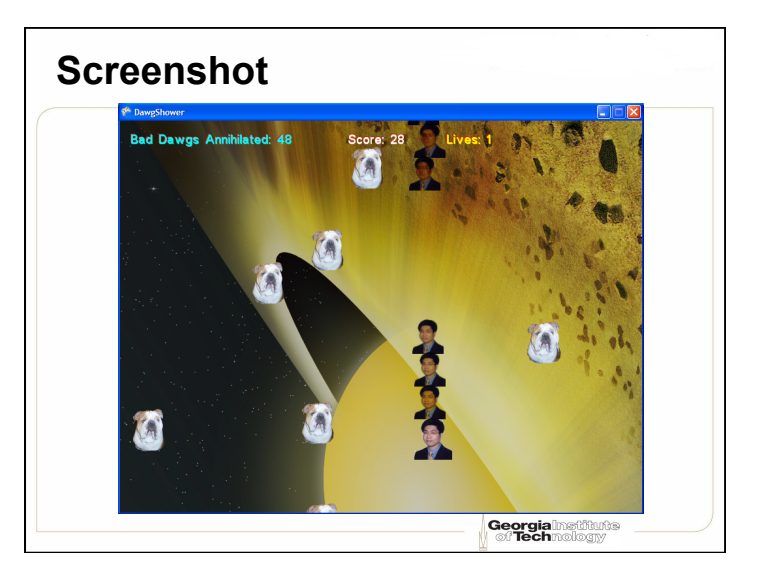

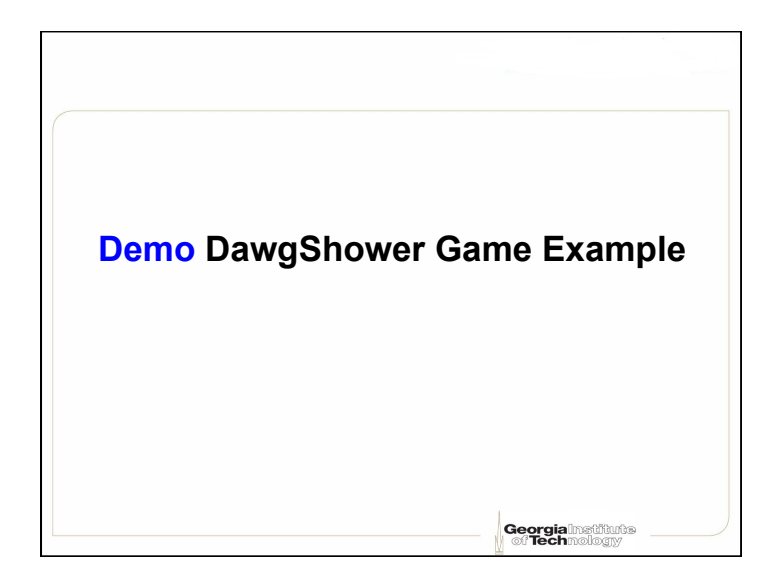

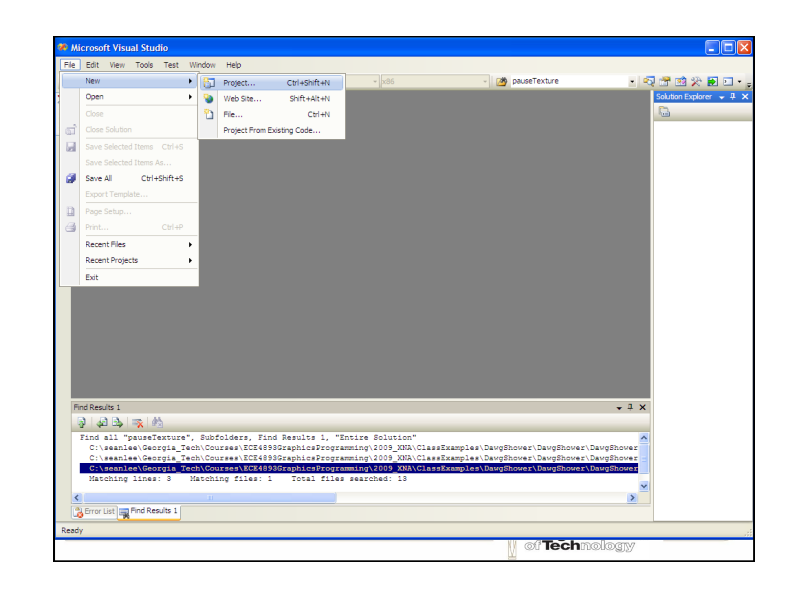

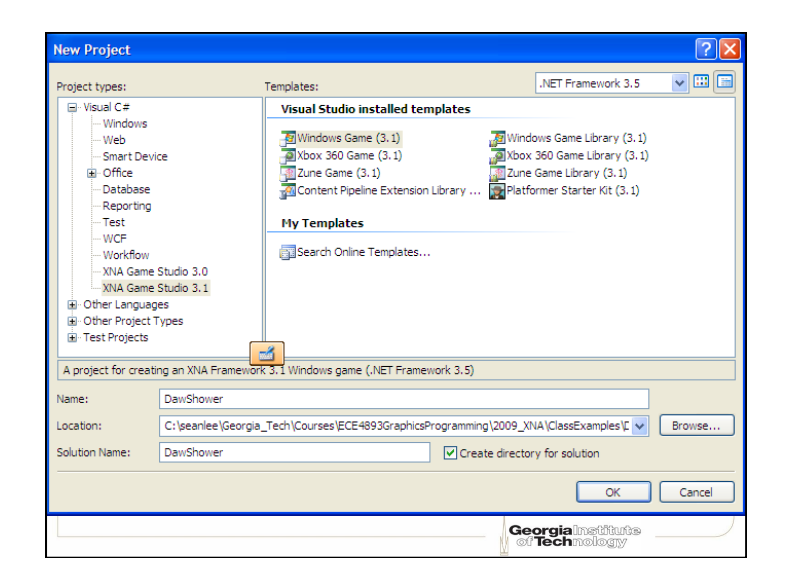

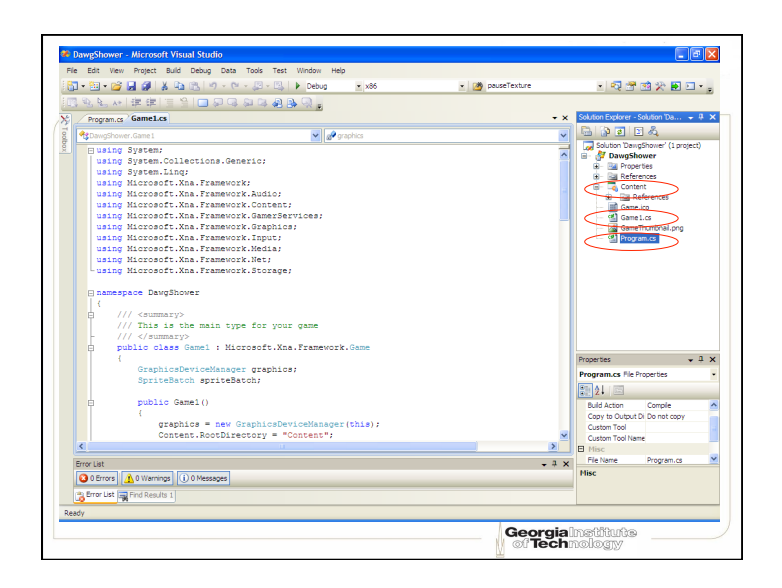

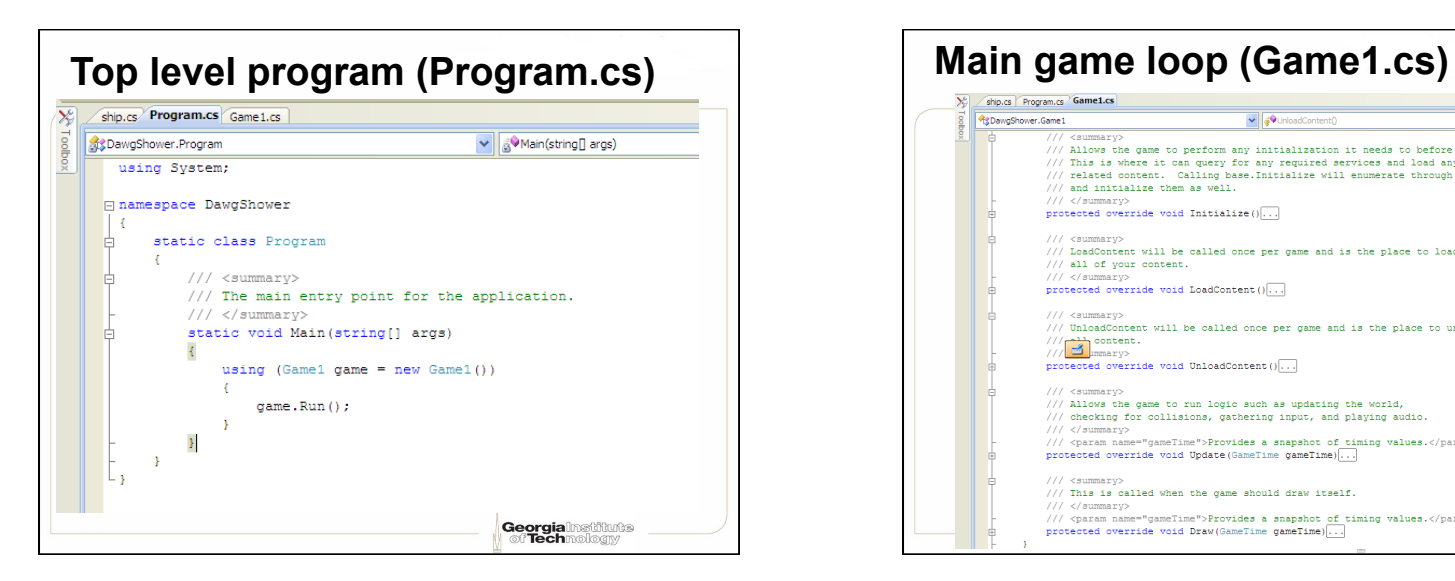

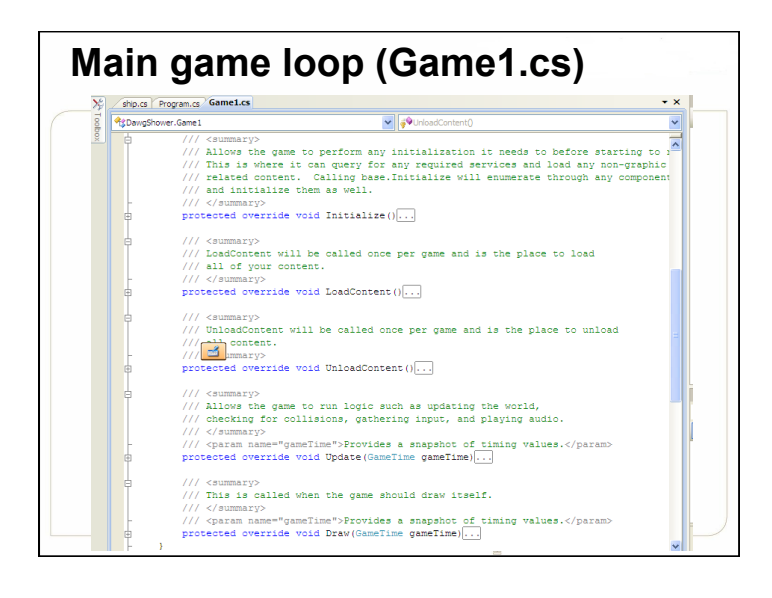

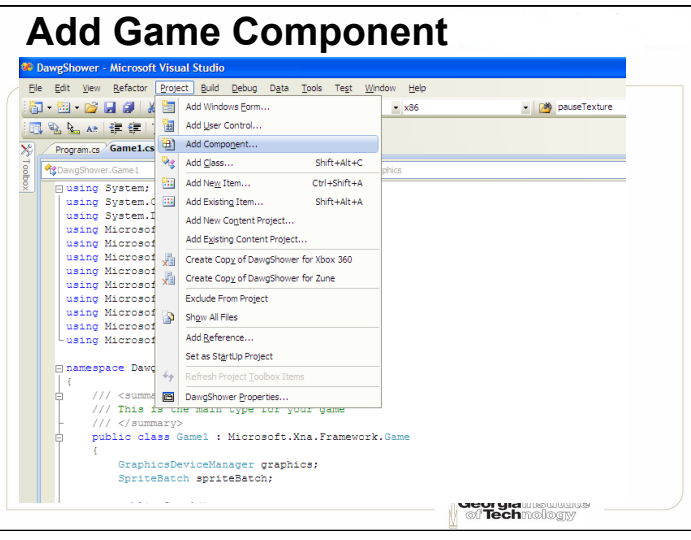

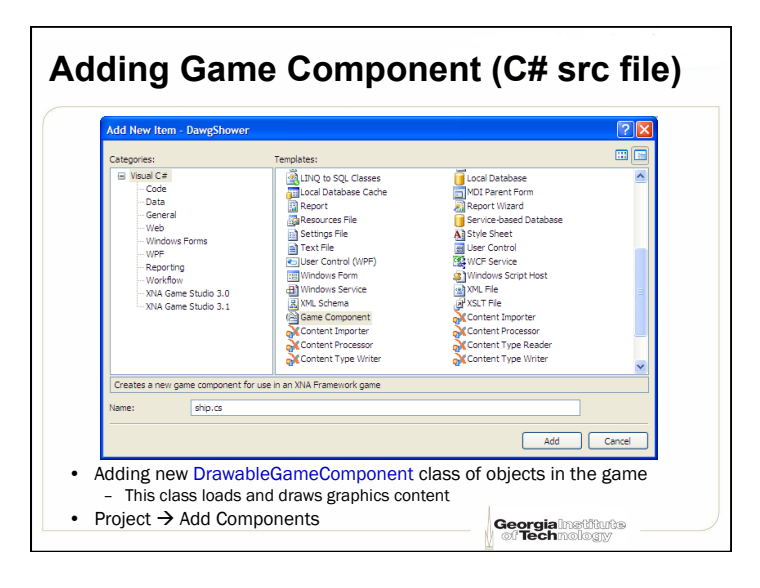

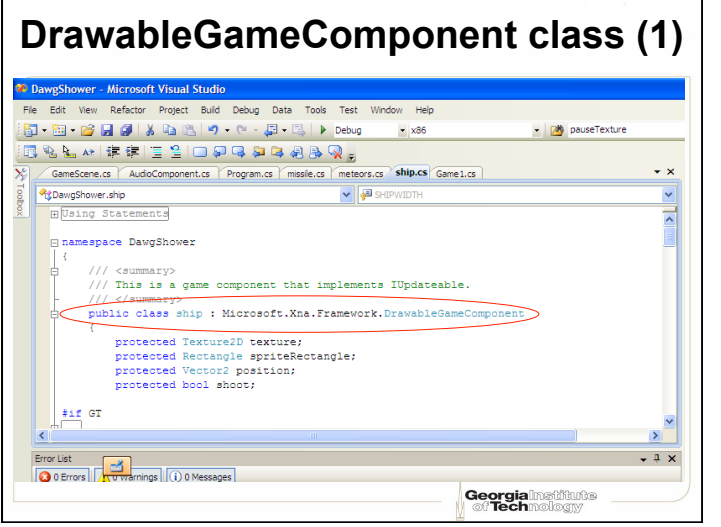

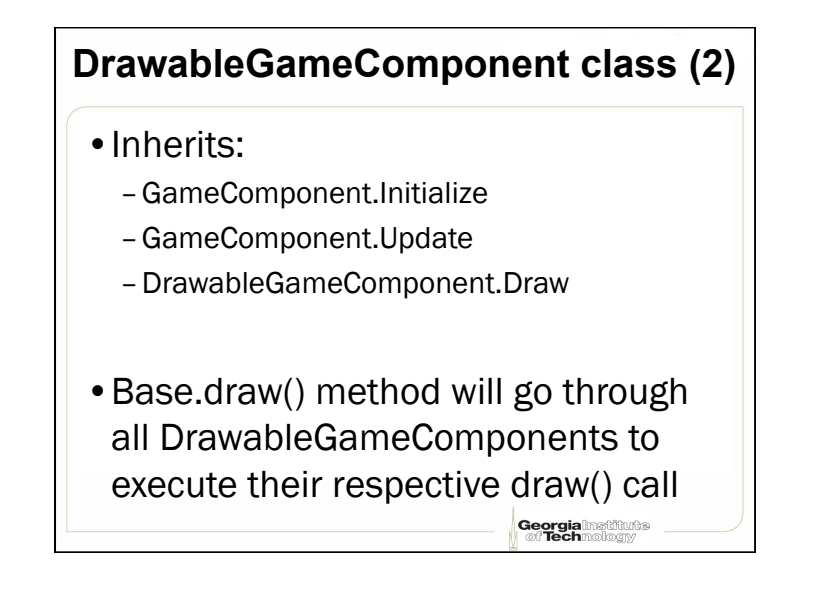

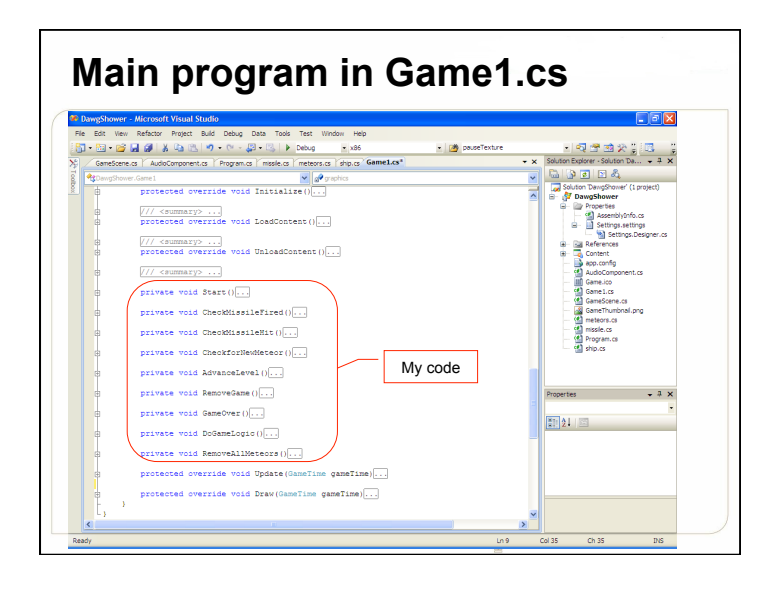

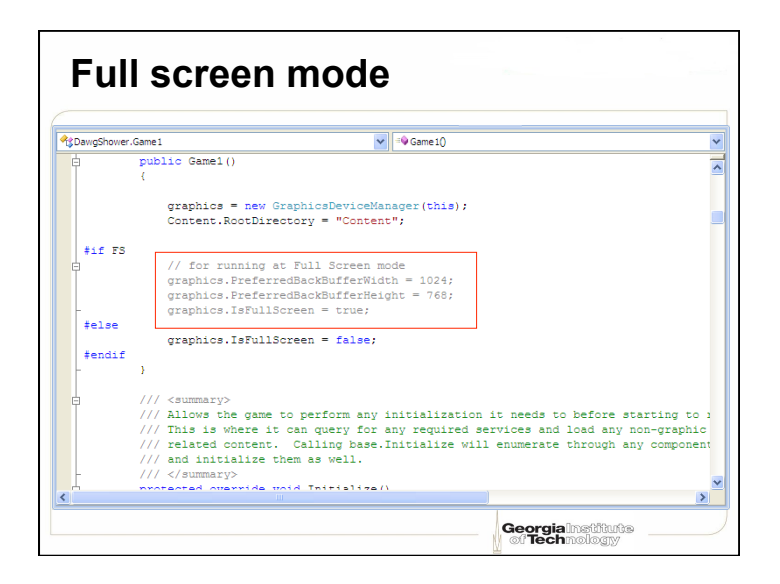

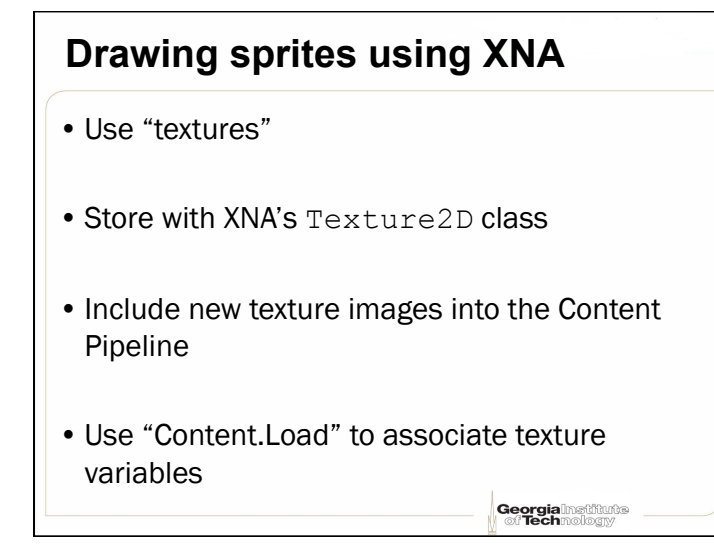

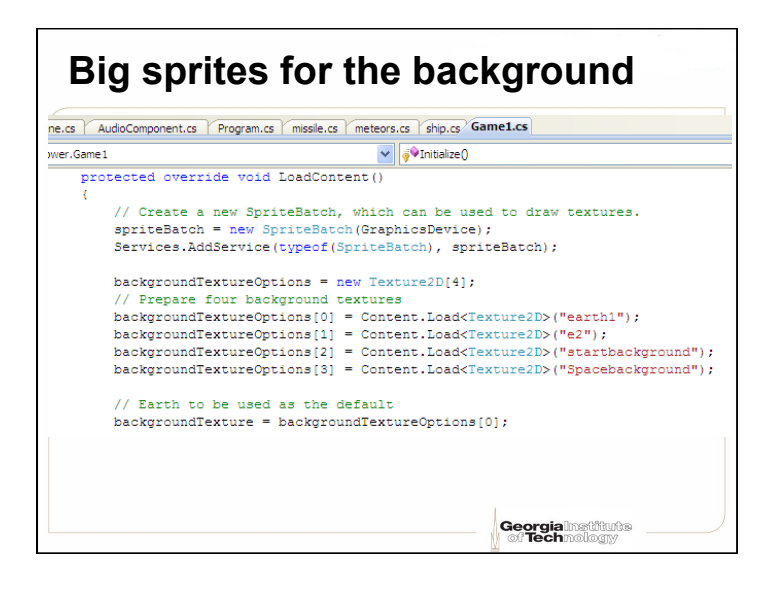

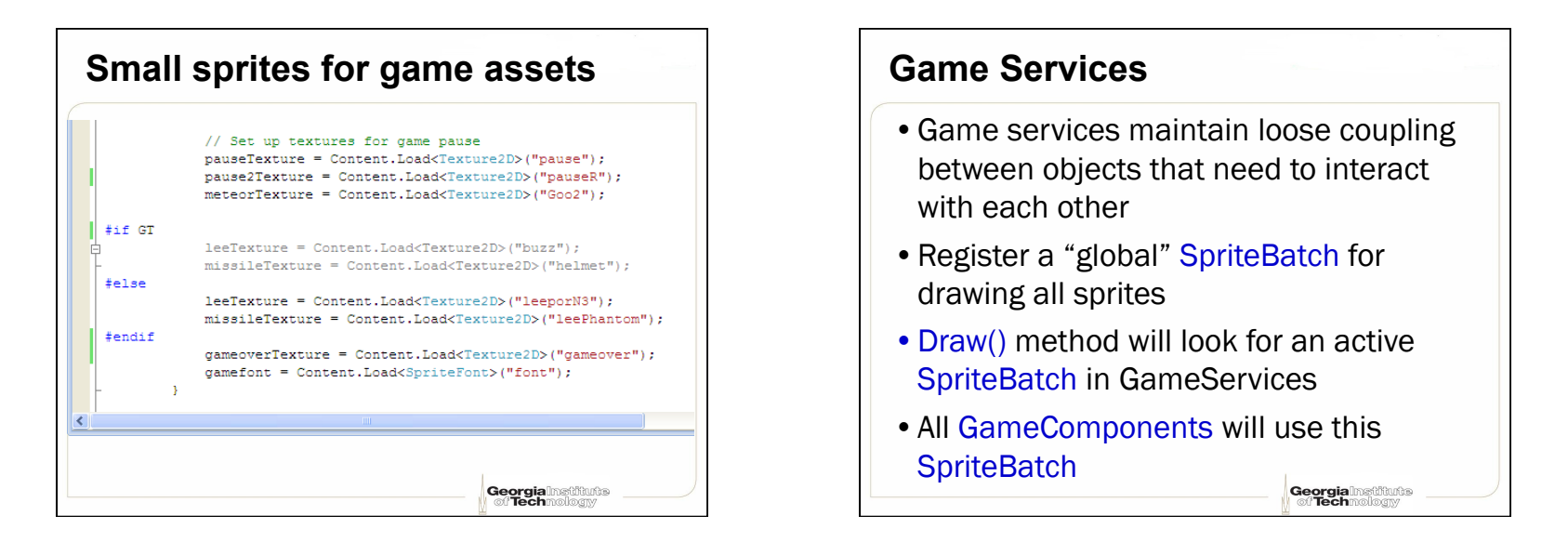

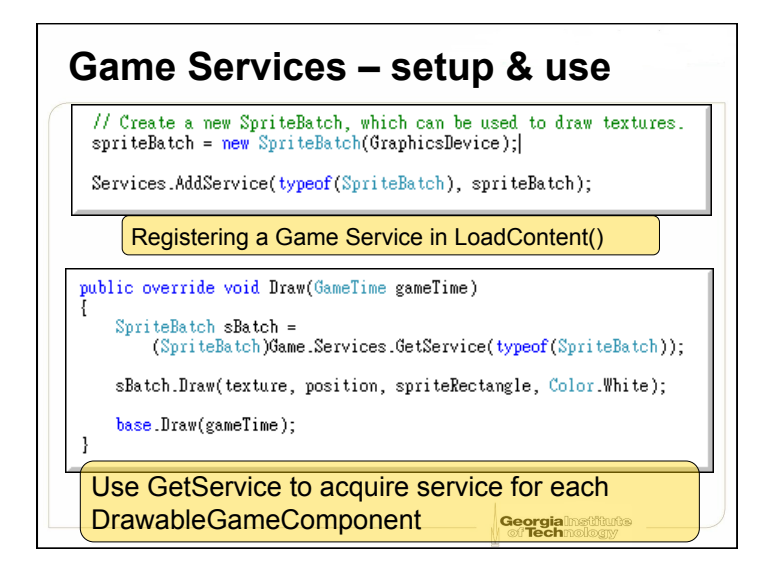

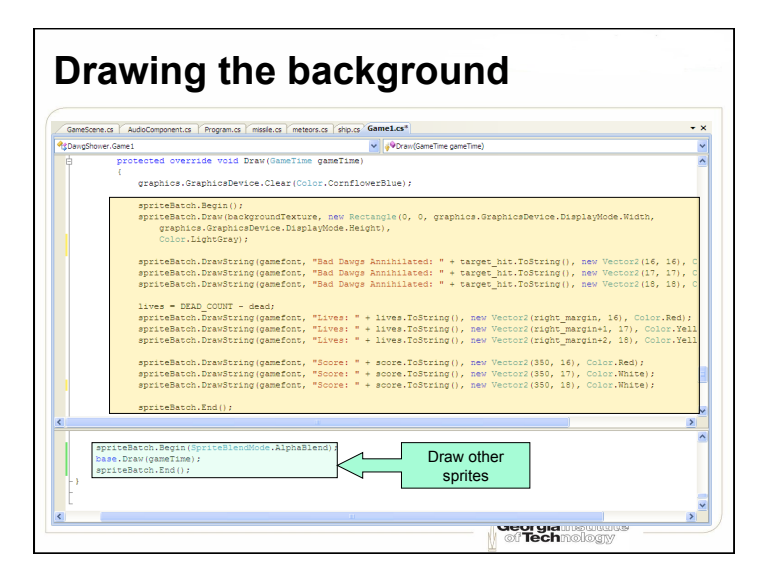

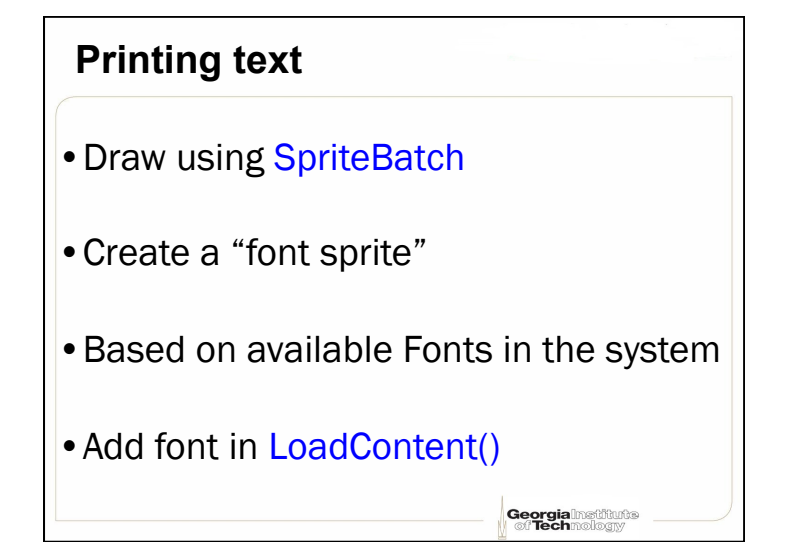

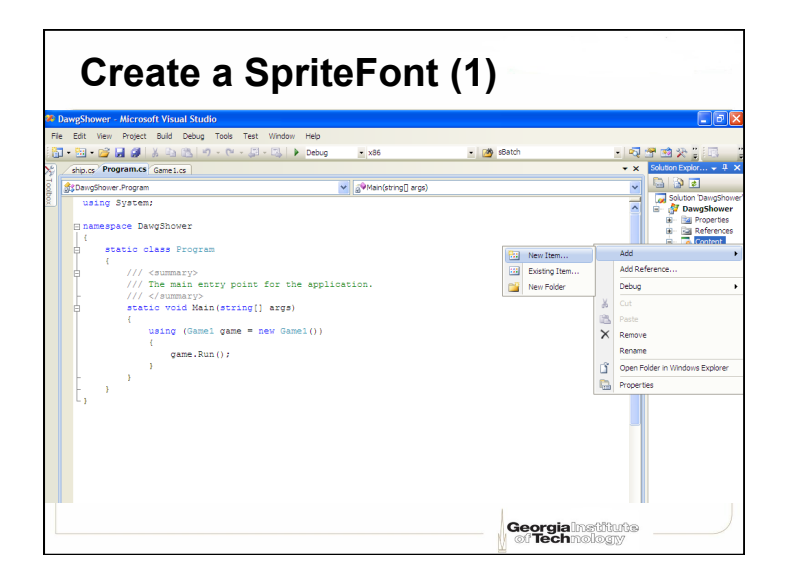

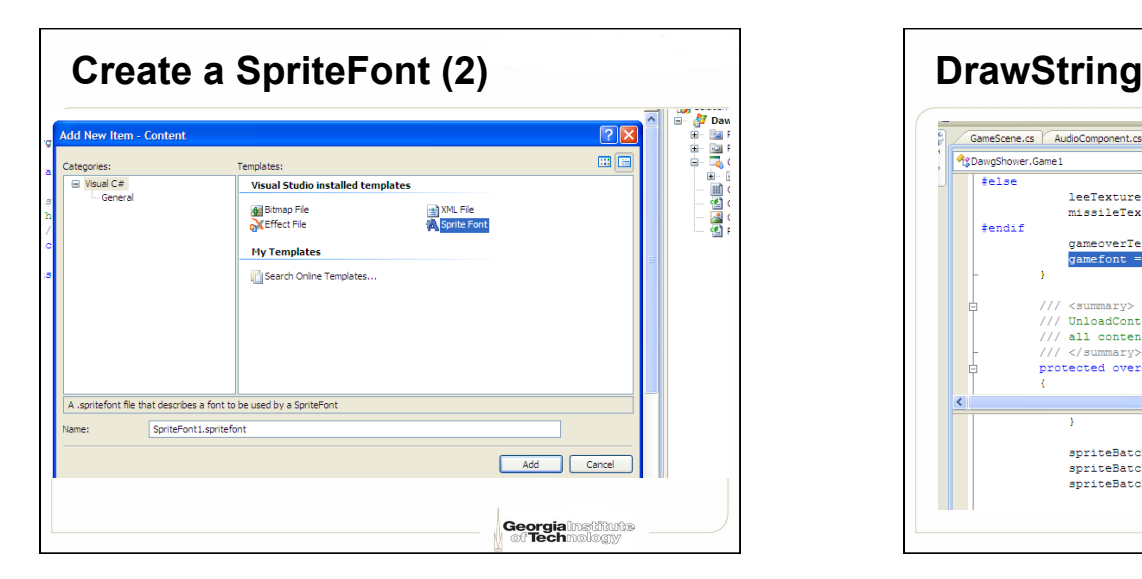

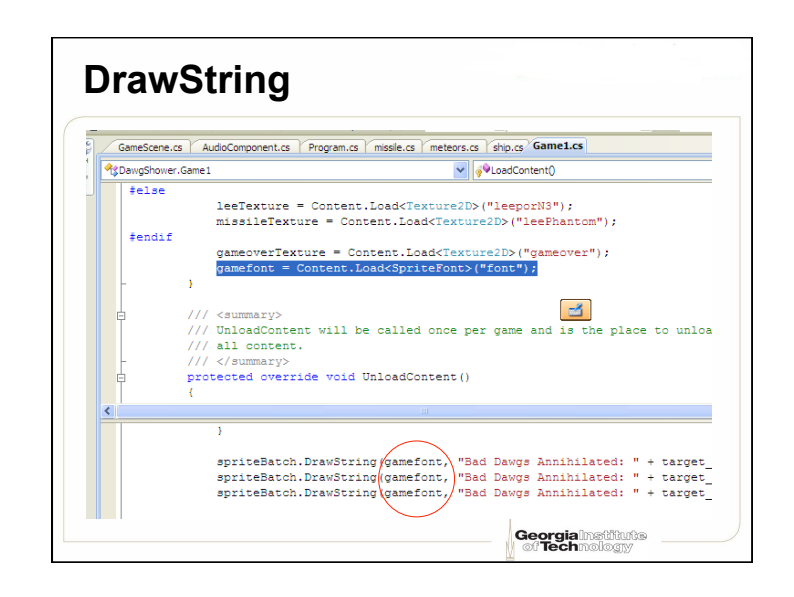

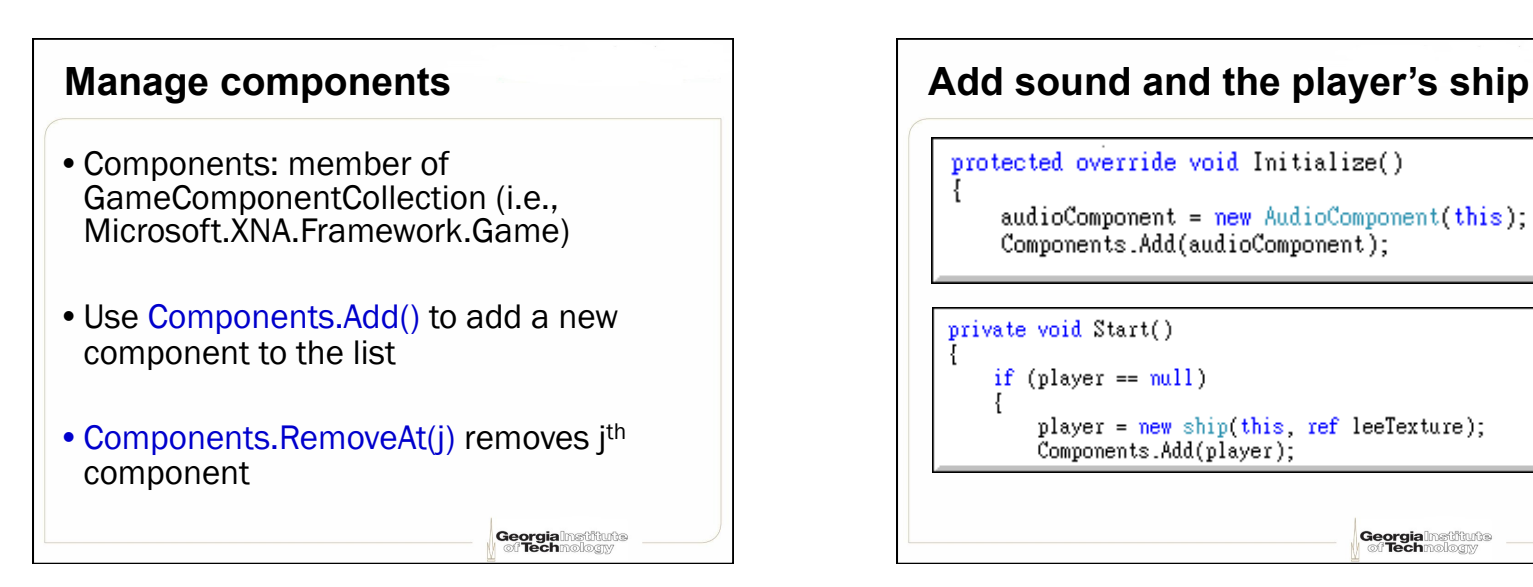

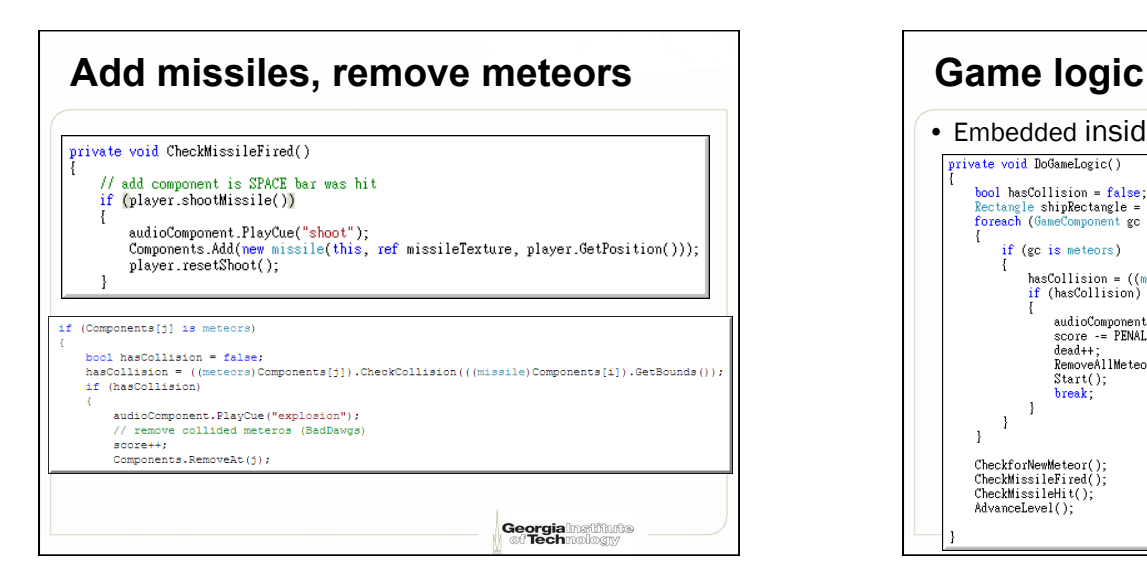

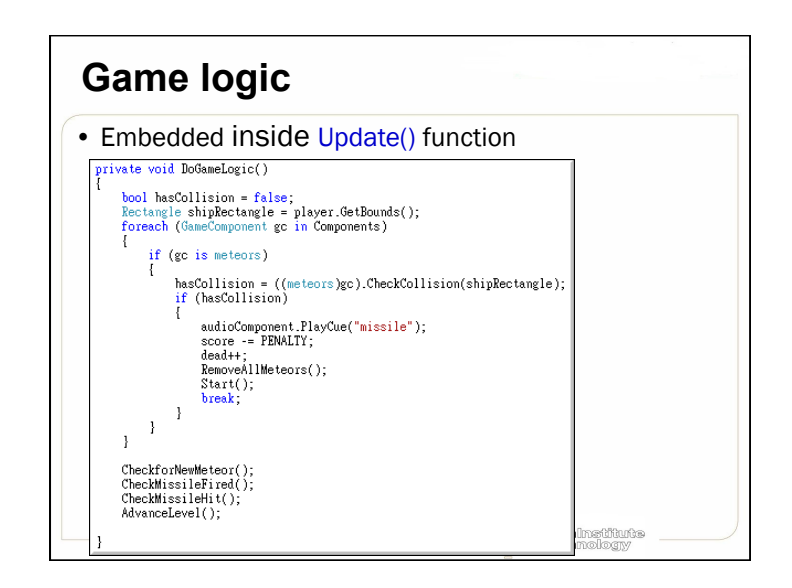

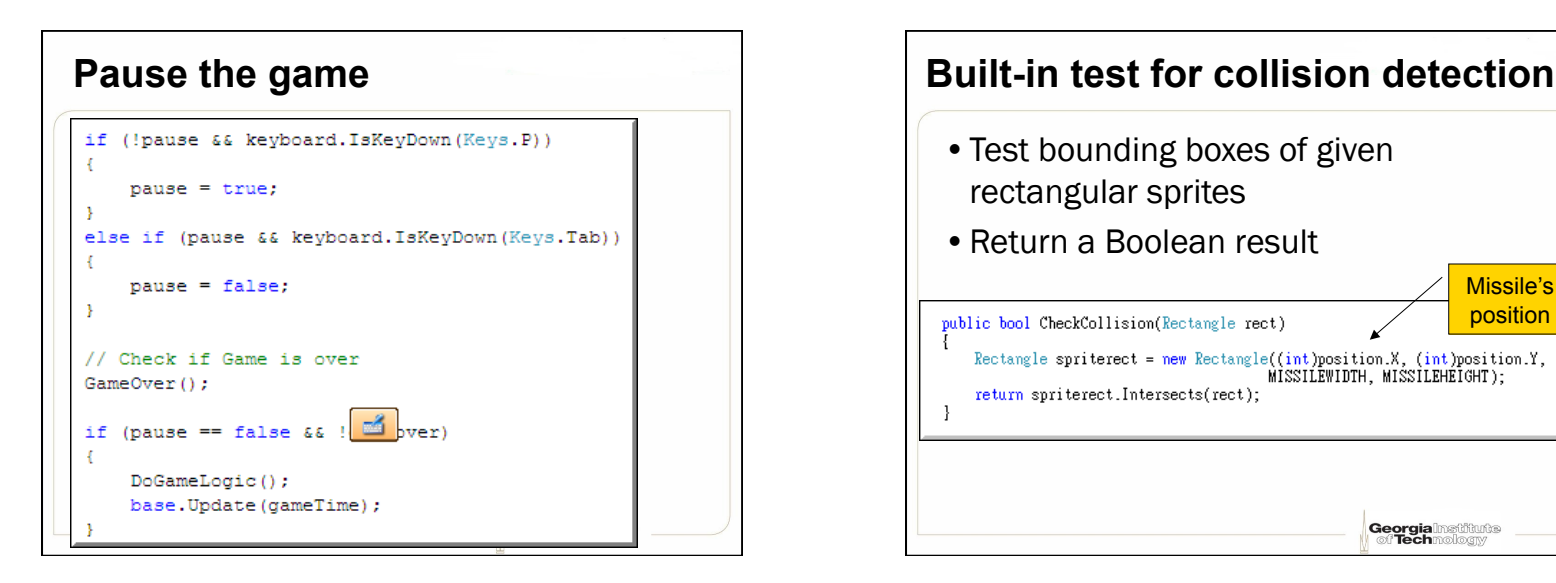

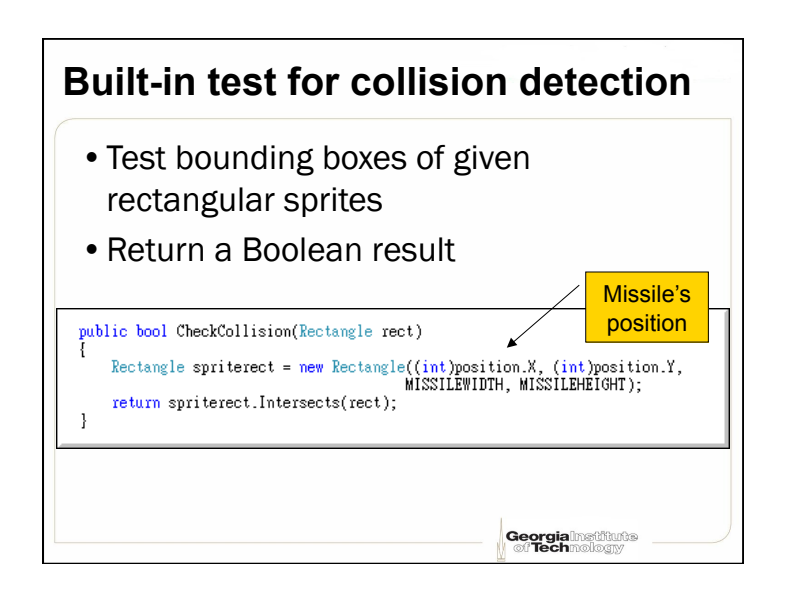

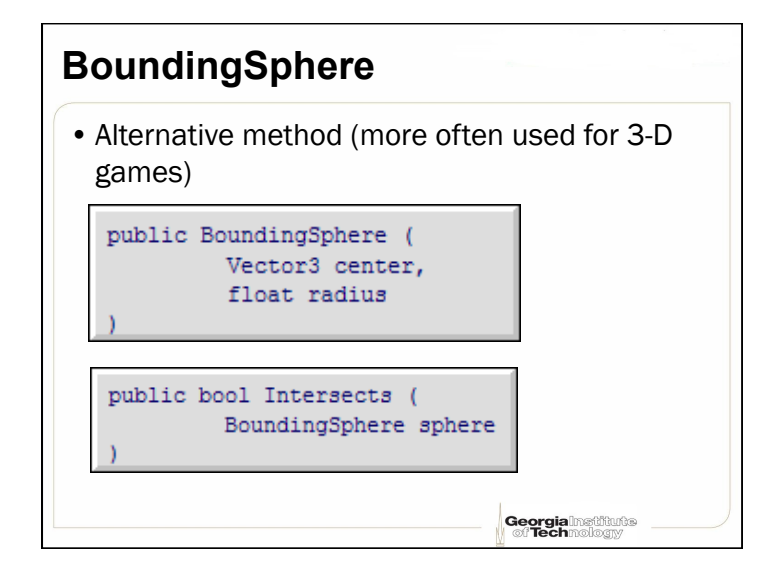

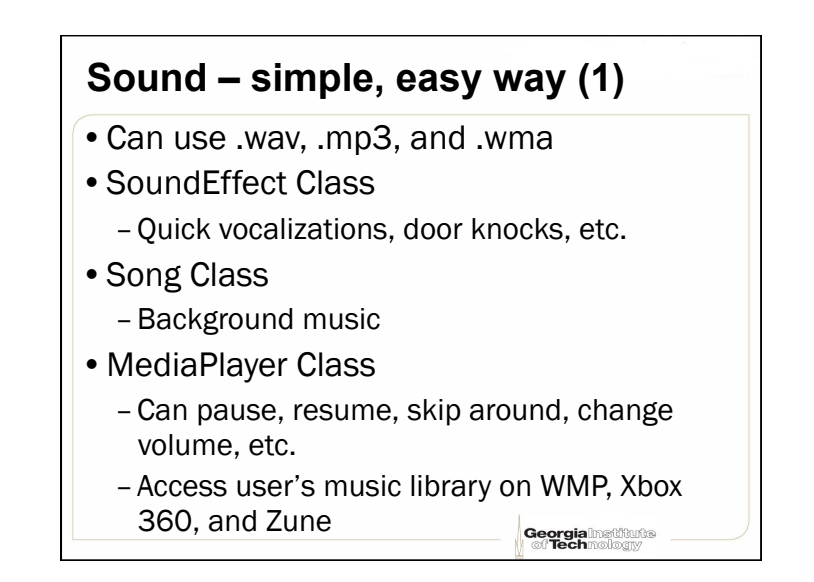

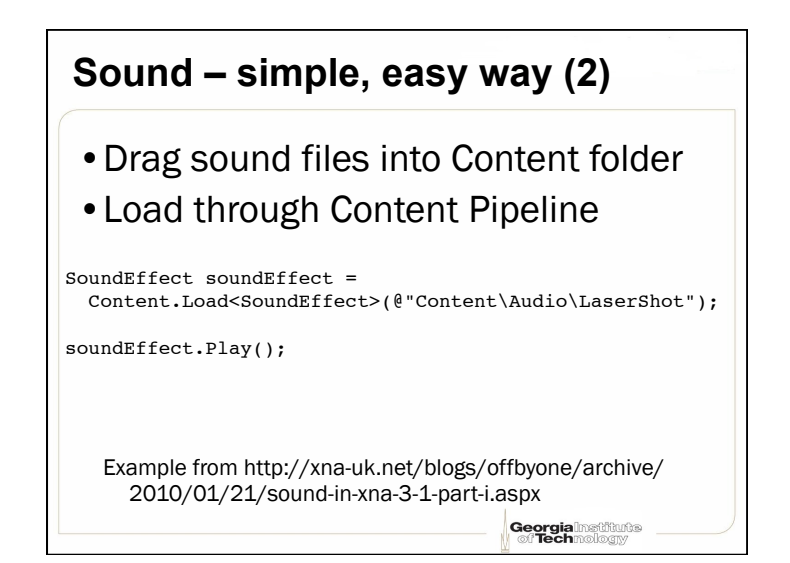

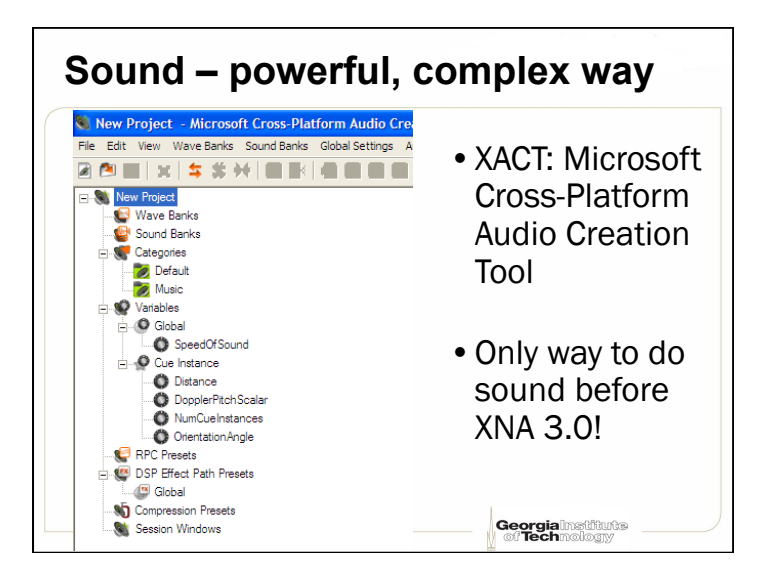

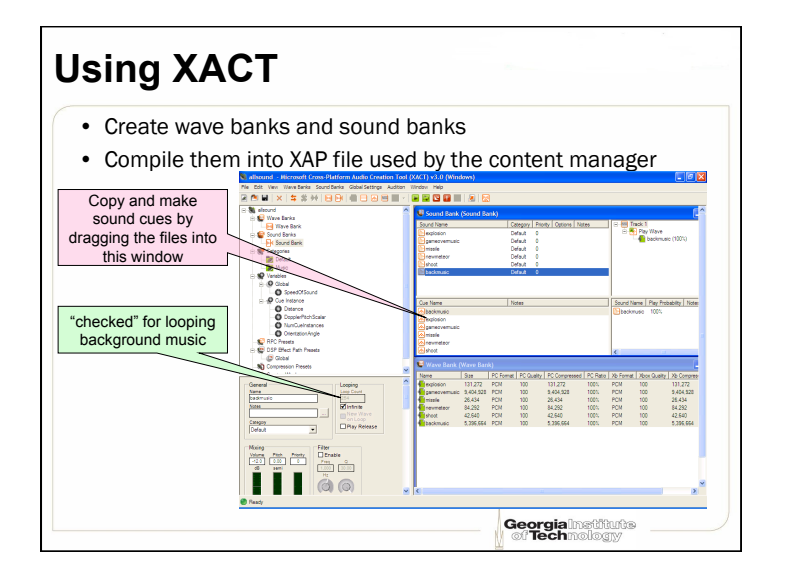

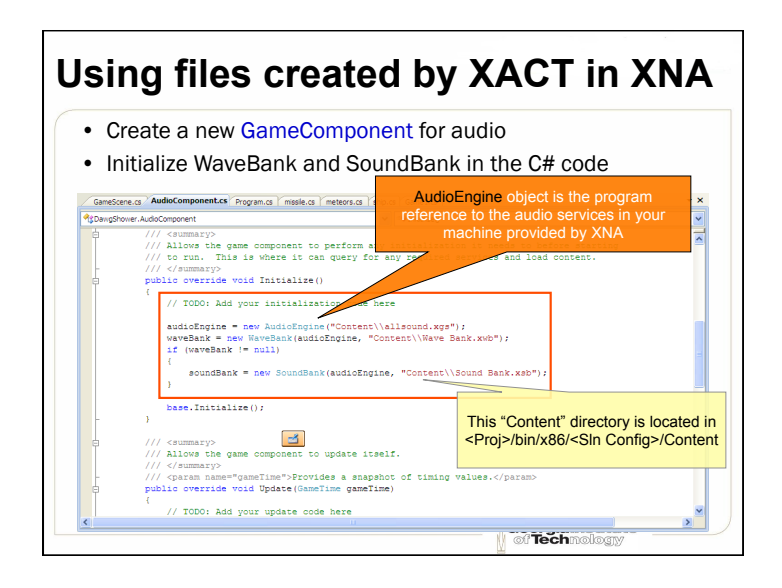

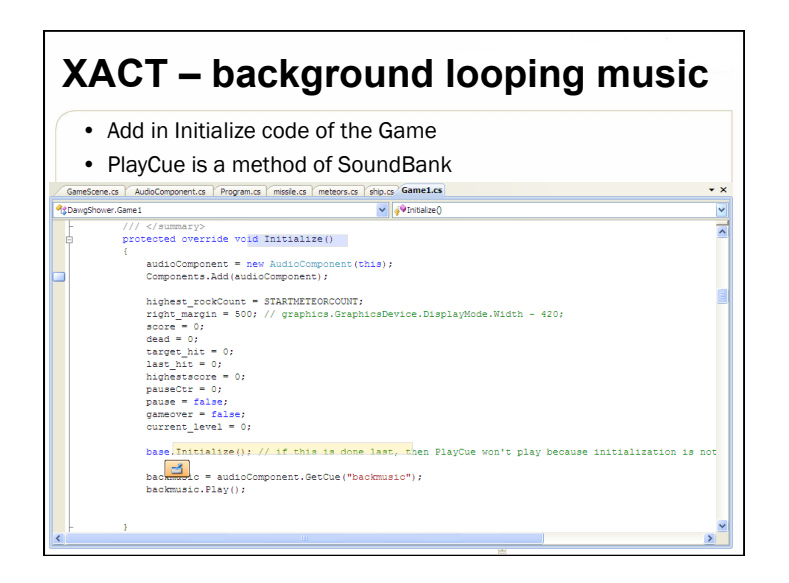

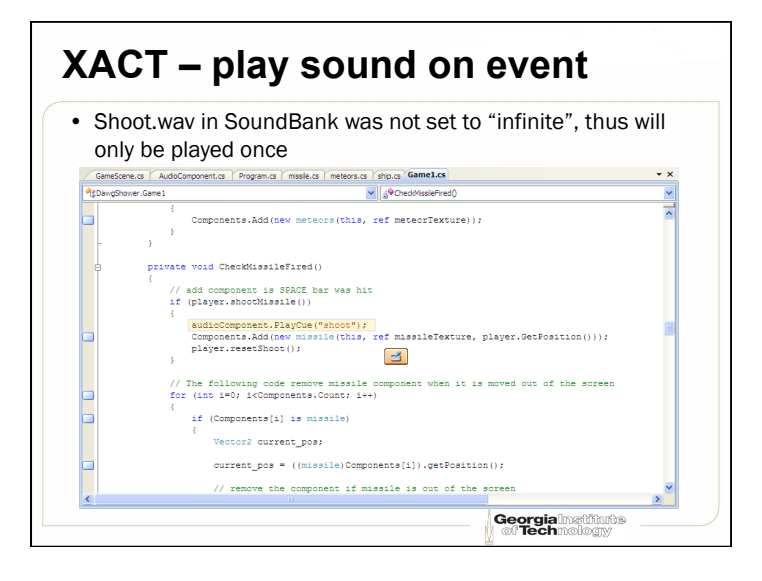

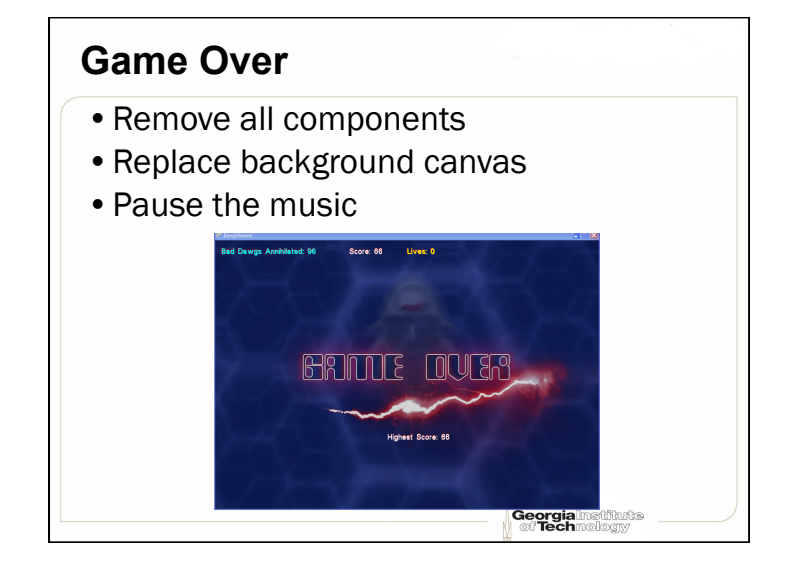

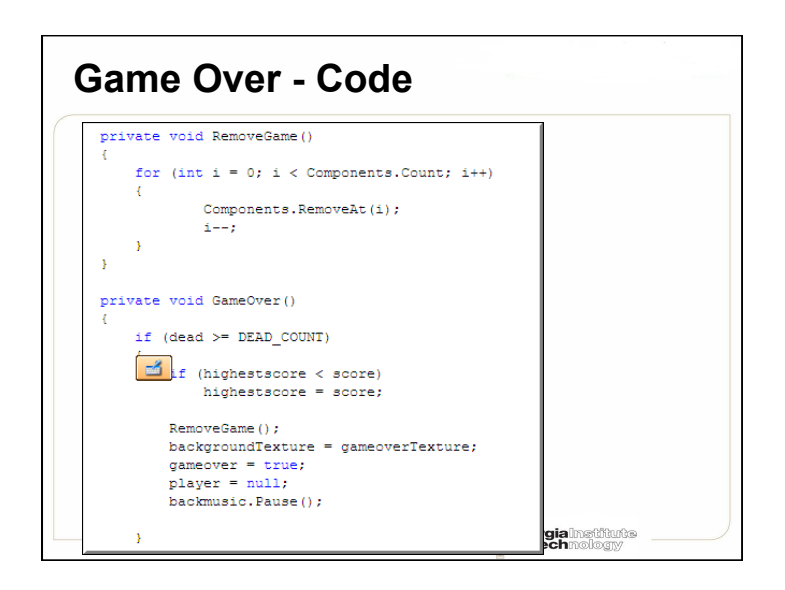

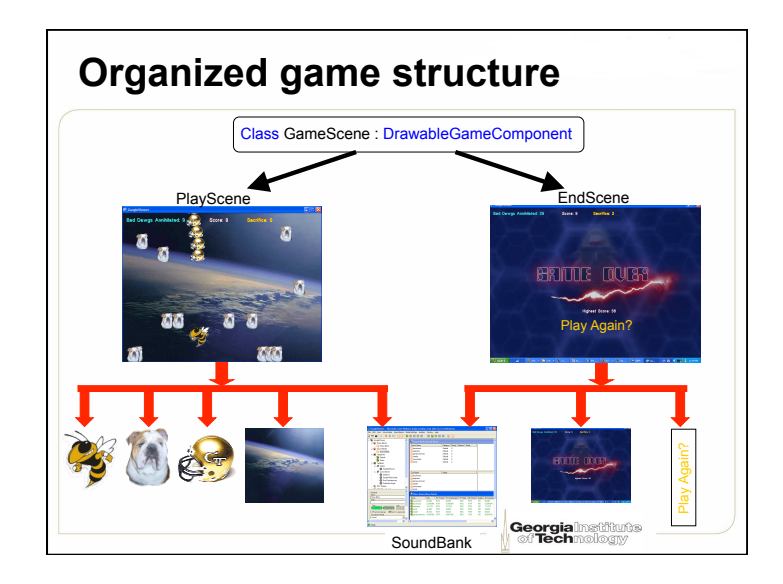